## **Auf einen Blick**

Ab = Arbeitsblatt; Tk = Tipp-Karten, Tx = Info-Text

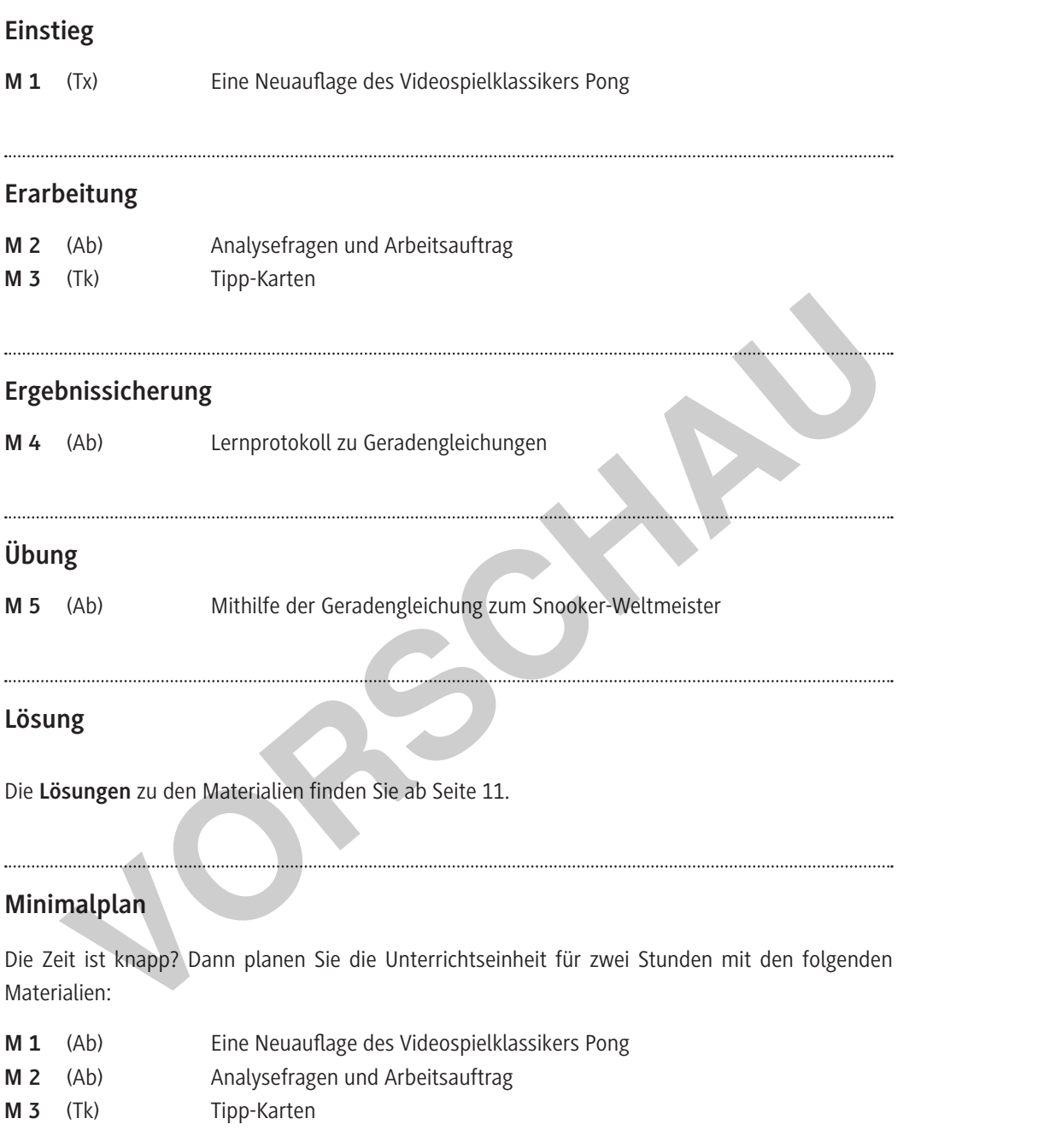

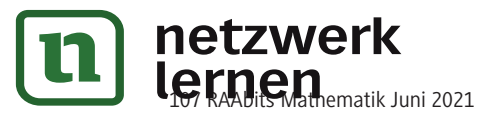

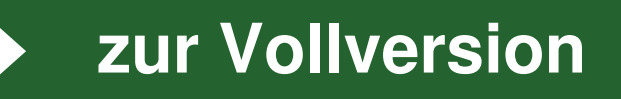

#### **Einstieg: Eine Neuauflage des Videospielklassikers Pong M 1**

Das zu Beginn der 1970er-Jahre von Atari veröffentlichte Videospiel Pong gilt als Urvater der Videospiele und wurde zunächst auf Geräten in Spielhallen gespielt. Zwar war es nicht das erste Videospiel, dennoch war es das erste, das weltweit erfolgreich wurde.

#### **Die Spielregeln**

Das Spielprinzip von Pong ist sehr einfach gehalten und ähnlich zu Tischtennis: Ein Ball, dargestellt als Bildpunkt, bewegt sich geradlinig auf dem Bildschirm hin und her. Jeder der zwei Spieler hat einen "Schläger", den er nach oben oder unten bewegen kann.

Den Schläger muss man dabei so bewegen, dass der Ball dort abprallt und wieder zum Gegner zurückgespielt wird. Verpasst man den Ball und lässt ihn am Schläger vorbei, so erhält der Gegner einen Punkt.

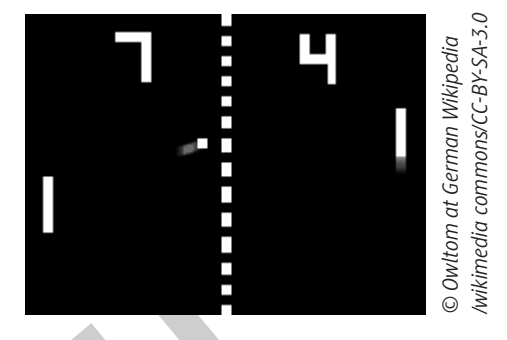

Trifft der Ball auf den Schläger bzw. auf den oberen oder unteren Bildschirmrand, so prallt er von diesem Hindernis ab. Die Geschwindigkeit wird dabei beibehalten und die Richtung verändert sich so, dass sich der Ball wieder vom Hindernis wegbewegt. Dabei soll der "Auftreffwinkel" gleich dem "Abprallwinkel" sein.

#### **Situationsbeschreibung**

Dieses Videospiel Pong soll als innovative Handy-App neu entwickelt werden. Dafür muss neben den Spielregeln und der Steuerung auch eine "künstliche Intelligenz" entwickelt werden, sodass man auch gegen einen virtuellen Gegner spielen kann. Dieser virtuelle Gegner muss die Flugbahn des Balls berechnen können und die Position ermitteln, zu der er seinen Schläger bewegen muss, sodass er den Ball trifft. Expression and the Ball und lästs tin am Schläger vorbei,<br>
so erhält der Gegner einen Punkt.<br>
Trifft der Ball auf den Schläger bzw. auf den oberen oder unteren Bildschirmrand,<br>
diesem Hindernis ab. Die Geschwindigkeit wird

Als Vorüberlegung sollen für eine konkrete Spielsituation die Flugbahn des Balls sowie der Auftreffpunkt auf den rechten Schläger berechnet werden.

Der Ball befindet sich in diesem Fall 300 Pixel rechts und 440 Pixel oberhalb der linken unteren Ecke des Spielfeldes und bewegt sich pro Sekunde insgesamt um 60 Pixel nach rechts und −40 Pixel nach unten. Die linke untere Ecke des Schlägers

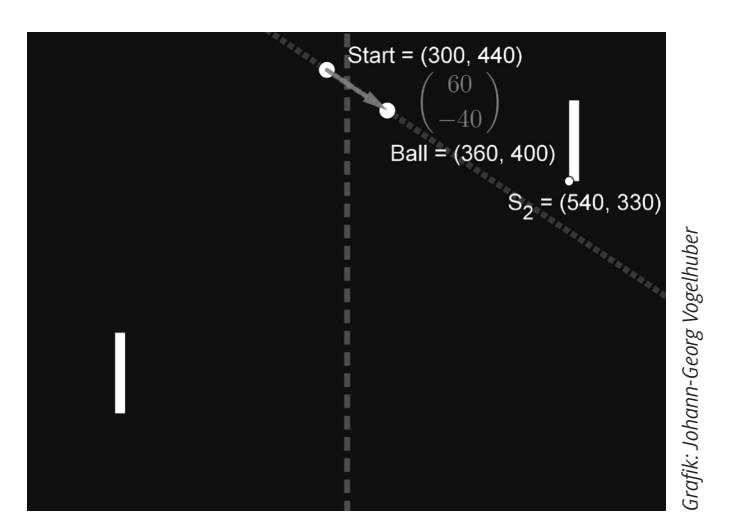

befindet sich im Punkt S<sub>2</sub> (540 I 330). Dabei hat der Schläger eine Höhe von 80 Pixel.

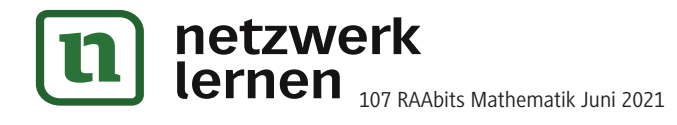

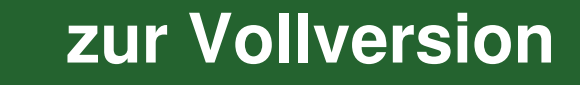

#### **Tipp-Karten M 3**

## **Tipp 1**

Notieren Sie die aktuelle Position des Balls als Ortsvektor.

Welchen Vektor müssen Sie addieren, um die Position nach einer Sekunde zu berechnen? Welchen Vektor müssen Sie addieren, um die Position nach einer halben Sekunde zu berechnen? Welchen Vektor müssen Sie addieren, um die Position nach 0,8 Sekunden zu berechnen?

## **Tipp 2**

Stellen Sie eine Formel für die Position des Balls nach t Sekunden auf. Die Überlegungen von Tipp 1 helfen Ihnen dabei. Falls Sie Probleme haben, die Formel aufzustellen, dann finden Sie auf dem nächsten Tipp-Kärtchen die Zwischenlösung.

**Zwischenlösung zu Tipp 2** *(nur umdrehen, wenn Sie nicht auf die Lösung kommen)*

 $\cdot$  z +  $\left(0\frac{1}{2}\right)$  $(095)$   $(07)$ Dna Dach t Sekunden:  $(300)$ 077 09 0ካ— ነ  $09 \cdot 1 + 002$  $\left( \left( 0+ \right) \cdot$ 4+ $\left( 0+ \right)$ لائها  $\setminus$ L 6  $\cdot$  +  $\int$ Ј  $\setminus$  $\setminus$  $\left( \begin{array}{c} (0\gamma^-)^{1+}0\gamma\gamma \end{array} \right) = \left( \begin{array}{c} 0\gamma^- \ \gamma^- \end{array} \right) \cdot 1$ J  $\setminus$ L U Nach wieviel Sekunden hat der Ball dann die Höhe des Schlägers (x=540) erreicht? **Variable Properties and the Control of the State of the State of the State Properties and the State Properties Control of the Pictures Control of the Pictures Control of the Packmann of the Packmann of the Packmann of th** 

$$
\begin{pmatrix} 072 \\ 027 \end{pmatrix} = \begin{pmatrix} 07 \\ 09 \end{pmatrix} \cdot 7 + \begin{pmatrix} 077 \\ 002 \end{pmatrix}
$$
  
:\n
$$
\begin{pmatrix} 00\overline{7} \\ 00\overline{7} \end{pmatrix} \cdot 7 + \begin{pmatrix} 077 \\ 00\overline{2} \end{pmatrix}
$$

$$
\begin{pmatrix} 00\overline{r} \\ 09\overline{r} \end{pmatrix} = \begin{pmatrix} 0\overline{r} \\ 09 \end{pmatrix} \cdot \mathbf{I} + \begin{pmatrix} 0\overline{r} \\ 00\overline{r} \end{pmatrix}
$$

Ball an der Position:

Strecke des Vektors in einer Sekunde zurück. Das heißt, nach einer Sekunde ist der v

Die Position des Balls hängt von der Zeit, dem Startpunkt und der Richtung ab. Der  $\begin{bmatrix} 1 \ - \end{bmatrix} = \tilde{v}$  gnuthoi $\tilde{B}$  ni t $\tilde{B}$ əilt bnu (004 I 065) U t)dnuq mi tətrist llis $\tilde{B}$ J  $\left( \begin{array}{c} 1 \end{array} \right)$  $\setminus$  $\Bigl( \begin{smallmatrix} 0\frac{1}{7} \ 0 \end{smallmatrix}$ 40 . Dabei legt er die

## **Tipp 3**

Überlegen Sie, welche x-Koordinate die Oberfläche des rechten Schlägers hat und nach welcher Zeit der Ball diese x-Koordinate erreicht hat.

#### **Tipp 4**

Wenn Sie den Zeitpunkt kennen, an dem der Ball die x-Koordinate des Schlägers erreicht hat, dann können Sie dazu die y-Koordinate ausrechnen.

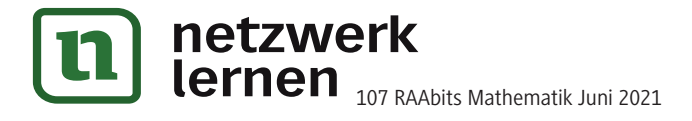

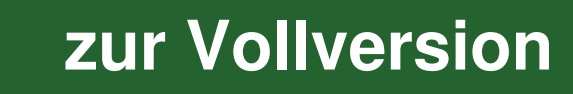

In dem entscheidenden Match der Snooker-Weltmeisterschaft muss der Herausforderer mit dem nächsten Stoß die weiße Kugel so spielen, dass diese die blaue Kugel trifft. Nur so hat er

Die untere linke Tasche des Tisches entspricht dem Ursprung des Koordinatensystems. Die linke Bande hat damit die x-Koordinate x = 0. Die obere Bande liegt bei y = 25,4. Die weiße Kugel

hat die Koordinaten A (6 | 12) und wird in Richtung  $\vec{v} = \begin{pmatrix} -1 \\ 1 \end{pmatrix}$ 

noch eine Chance, den Titel zu ergattern.

## **Übung: Mithilfe der Geradengleichung zum Snooker-Weltmeister M 5**

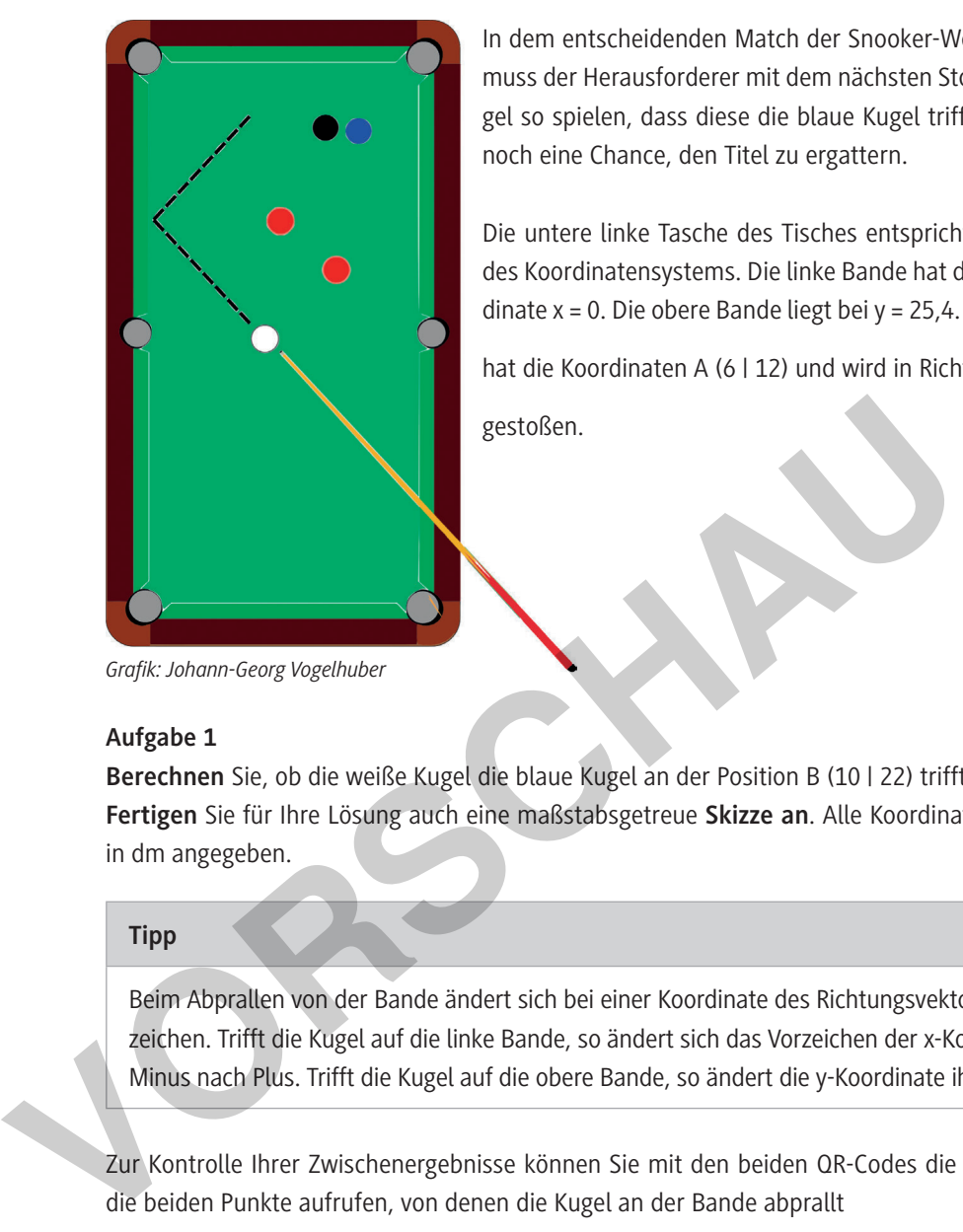

*Grafik: Johann-Georg Vogelhuber*

#### **Aufgabe 1**

**Berechnen** Sie, ob die weiße Kugel die blaue Kugel an der Position B (10 | 22) trifft. **Fertigen** Sie für Ihre Lösung auch eine maßstabsgetreue **Skizze an**. Alle Koordinaten im Text sind in dm angegeben.

gestoßen.

## **Tipp**

Beim Abprallen von der Bande ändert sich bei einer Koordinate des Richtungsvektors das Vorzeichen. Trifft die Kugel auf die linke Bande, so ändert sich das Vorzeichen der x-Koordinate von Minus nach Plus. Trifft die Kugel auf die obere Bande, so ändert die y-Koordinate ihr Vorzeichen.

Zur Kontrolle Ihrer Zwischenergebnisse können Sie mit den beiden QR-Codes die Koordinaten für die beiden Punkte aufrufen, von denen die Kugel an der Bande abprallt

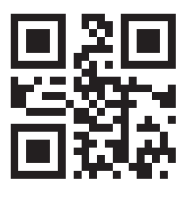

Koordinaten 1. Punkt: Koordinaten 2. Punkt:

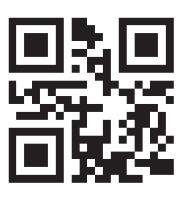

#### **Aufgabe 2**

Die weiße Kugel verfehlt die blaue Kugel nur knapp. Dabei bleibt sie am Punkt C (10,5 | 22,3) liegen. Welche Strecke hat die weiße Kugel insgesamt zurückgelegt? **Berechnen** Sie.

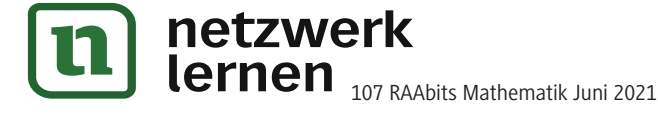

# **[zur Vollversion](https://www.netzwerk-lernen.de/Parameterdarstellung-von-Geraden-im-R2)**

 $\overline{\mathcal{L}}$ 

 $\left( \right)$  $\overline{\phantom{a}}$ 2 2